<<SIEMENS

 $<<$ SIEMENS  $>$ 

, tushu007.com

- 13 ISBN 9787122147462
- 10 ISBN 7122147460

出版时间:2013-1

 $(2013-01)$ 

页数:274

PDF

更多资源请访问:http://www.tushu007.com

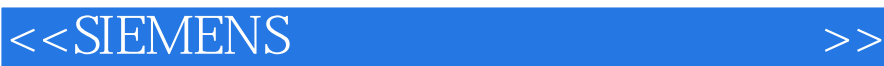

**SIEMENS** 

SIEMENS SIEMENS

SIEMENS SAMERIS

 $SEMENTS$ 

**SIEMENS** 

 $,$  tushu007.com

 $,$  tushu007.com

## $<<$ SIEMENS  $>>$

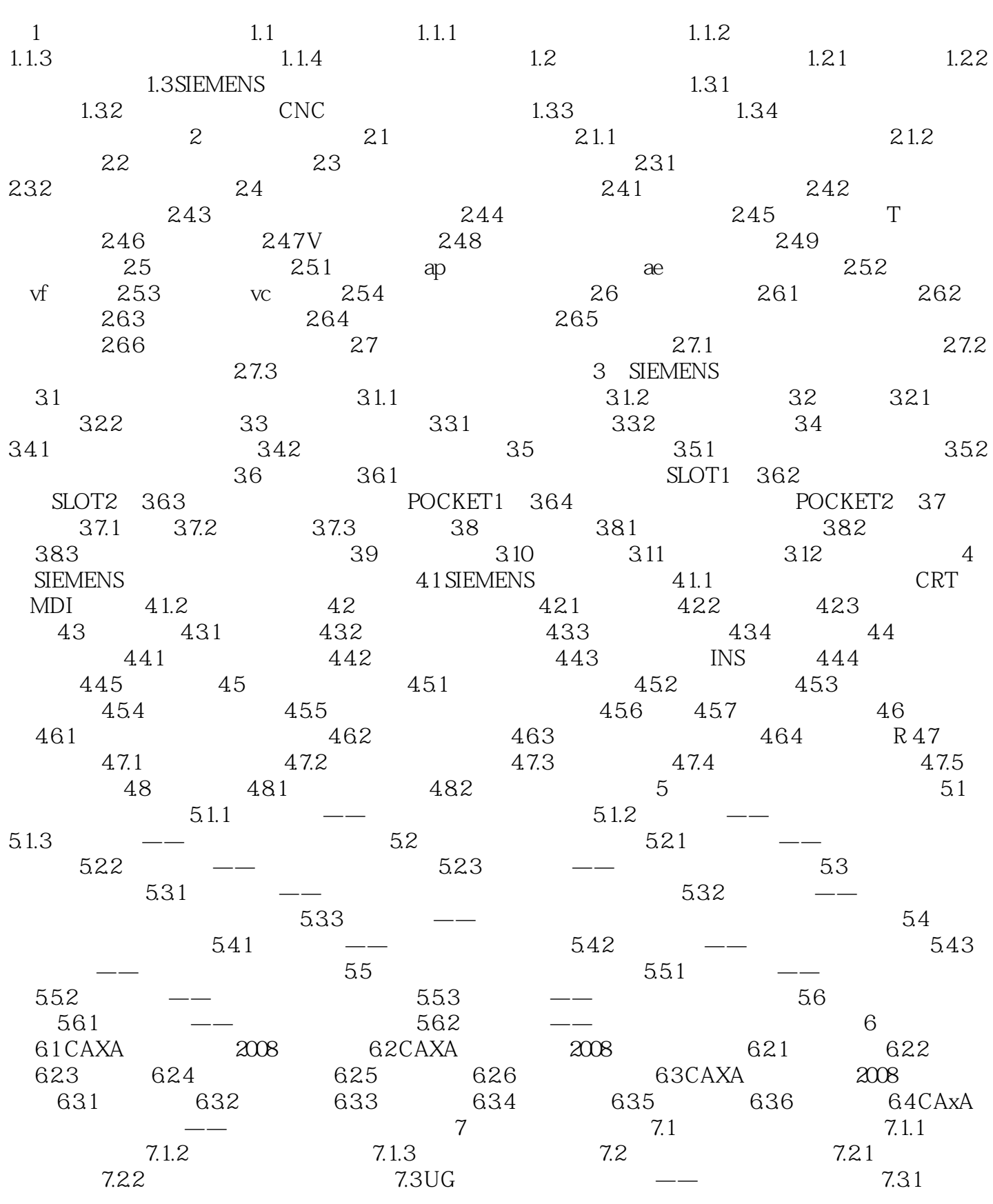

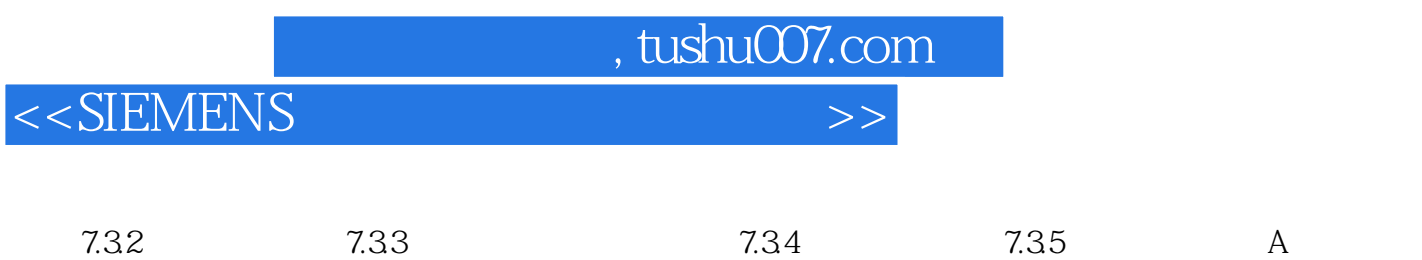

 $B$  and  $C$  or  $C$ 

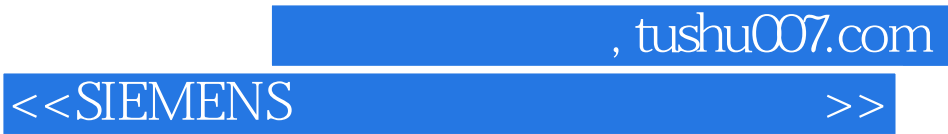

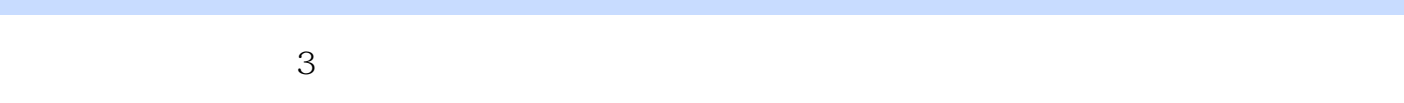

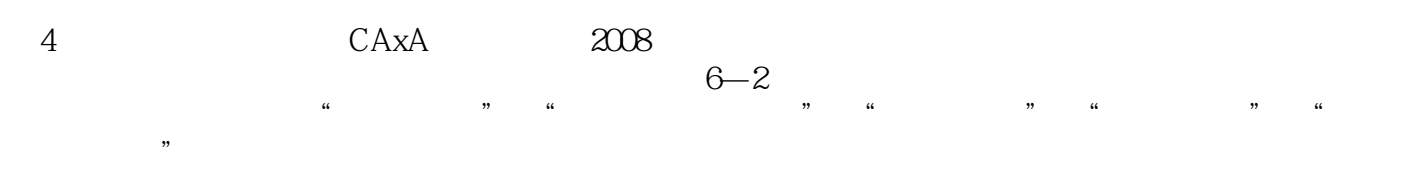

 $\frac{1}{2}$ ,  $\frac{1}{2}$ ,  $\frac{1}{2}$ ,

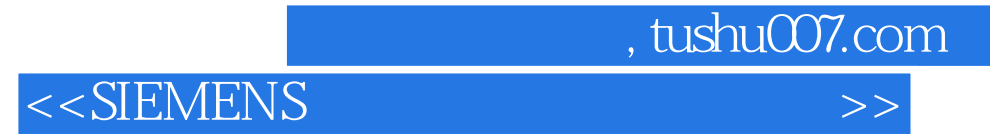

**SIEMENS** SIEMENS

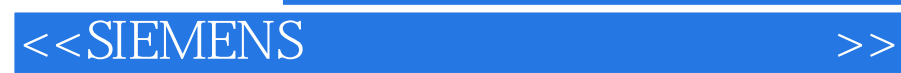

本站所提供下载的PDF图书仅提供预览和简介,请支持正版图书。

更多资源请访问:http://www.tushu007.com

 $,$  tushu007.com